Приложение 3

### **МИНИСТЕРСТВО СЕЛЬСКОГО ХОЗЯЙСТВА РФ**

### **ФЕДЕРАЛЬНОЕ ГОСУДАРСТВЕННОЕ БЮДЖЕТНОЕ ОБРАЗОВАТЕЛЬНОЕ УЧРЕЖДЕНИЕ ВЫСШЕГО ОБРАЗОВАНИЯ «ГОРСКИЙ ГОСУДАРСТВЕННЫЙ АГРАРНЫЙ УНИВЕРСИТЕТ» (ФГБОУ ВО «Горский ГАУ»)**

**Факультет механизации сельского хозяйства Кафедра графики и механики**

«УТВЕРЖДАЮ» Проректор по УВР Т.Х. Кабалоев  **28 желем 2018г. REAL CONDI** 

### **ФОНД ОЦЕНОЧНЫХ СРЕДСТВ**

## **для проведения текущего контроля и промежуточной аттестации при освоении ОПОП ВО, реализуемой по ФГОС ВО 3++**

# **Б2.О.08 «КОМПЬЮТЕРНЫЕ ТЕХНОЛОГИИ В НАУКЕ И ПРОИЗВОДСТВЕ В АГРОИНЖЕНЕРИИ»**

**Направление подготовки** 35.04.06 «Агроинженерия»

**Направленность подготовки** «Технические системы в агробизнесе»

**Уровень высшего образования** магистратура

**Владикавказ 2018**

Фонд оценочных средств дисциплины «Компьютерные технологии в науке и производстве в агроинженерии» разработан в соответствии с Федеральным государственным образовательным стандартом высшего образования – магистратура по направлению подготовки 35.04.06 «Агроинженерия», утвержденным приказом Министерства образования и науки Российской Федерации от 26 июля 2017 г. №709 (зарегистрировано Министерством юстиции Российской Федерации 15 августа 2017 г. №47785)

Фонд оценочных средств разработан на кафедре графики и механики:

**Автор** – к.т.н., доцент А.М. Агузаров

Фонд оценочных средств согласован на заседании кафедры графики и механики:

Протокол №7 от «22» февраля 2018 г.

Зав. кафедрой *Друдеа (Летрина)* Л.П. Сужаев

**Эксперт** к.т.н., доц. каф. «Транспортные машины и ТТП» Горского ГАУ (ВИЗИЛЬВА, Е. Гагкуев

Фонд оценочных средств одобрен на заседании УМК факультета механизации с.х.

**Председатель УМК** председатель *з* м**к**<br>факультета механизации с.х. *Миере А.*Э. Цгоев

Декан факультета механизации с.х. *— МФ / / / М.А.* Кубалов

### 1. Область применения, цели и залачи фонла оценочных средств

Фонд оценочных средств (ФОС) является неотъемлемой частью рабочей программы дисциплины «Компьютерные технологии в науке и производстве в агроинженерии» и предназначен для контроля и оценки образовательных достижений обучающихся (в т.ч. по самостоятельной работе обучающихся, далее - СРО), освоивших программу данной дисциплины.

Целью фонда оценочных средств является установление соответствия уровня подготовки обучающихся требованиям ФГОС ВО по направлению подготовки 35.04.06 «Агроинженерия».

Рабочей программой дисциплины «Компьютерные технологии в науке и производстве в агроинженерии» предусмотрено формирование следующих компетенций: УК-1; ОПК-1;  $O\Pi K-3$ 

### 2. Описание показателей и критериев оценивания компетенций, формируемых в процессе освоения дисциплины

Описание показателей и критериев оценивания компетенций, формируемых в процессе освоения дисциплины, и используемые оценочные средства приведены в таблице 1.

### 3. Описание показателей и критериев оценивания компетенций на различных этапах их формирования, описание шкал оценивания

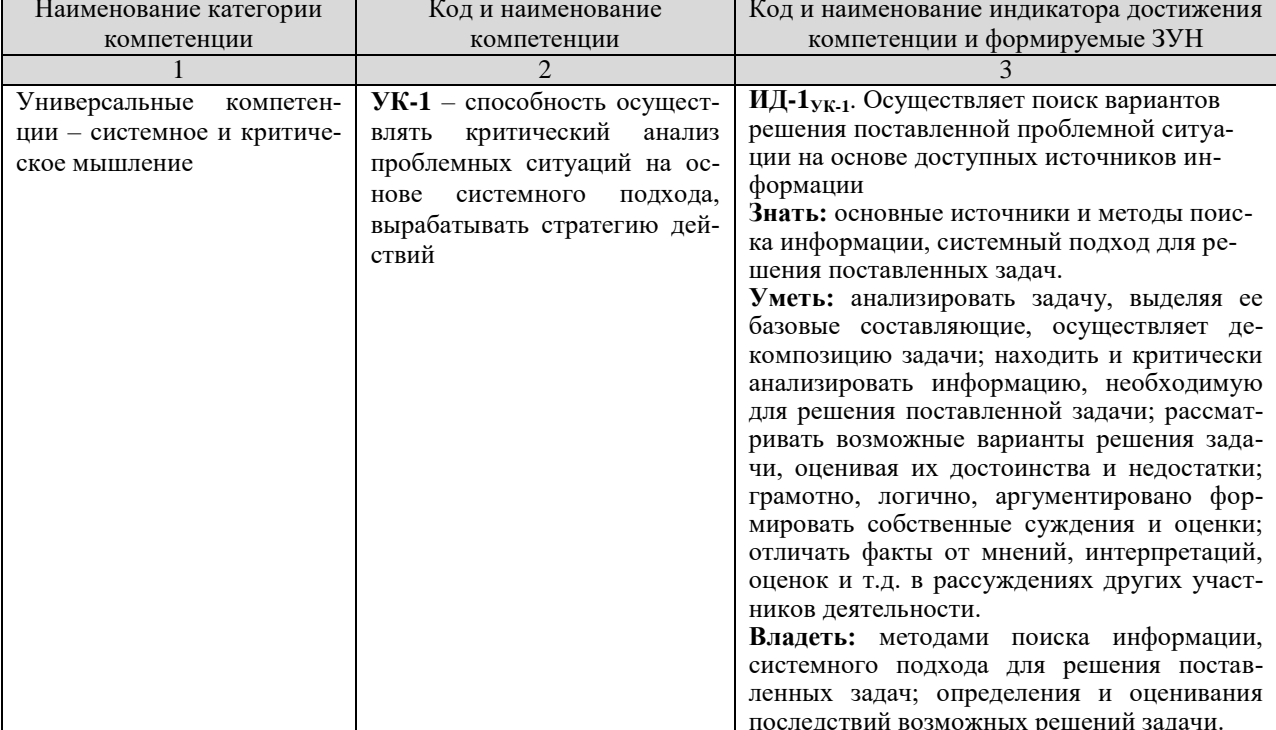

Показателями оценивания компетенции(-й) являются следующие результаты обучения:

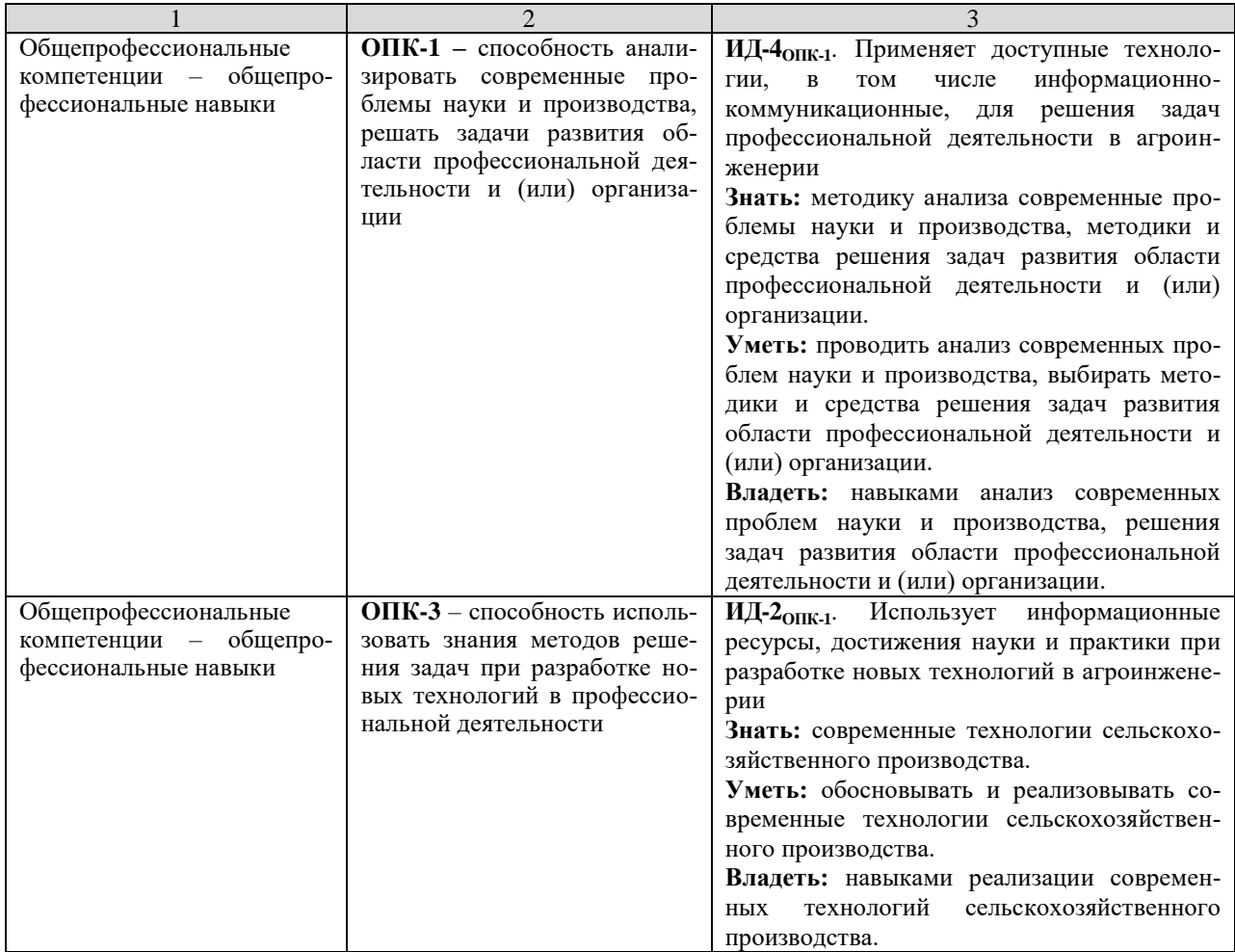

# Порядок оценки освоения обучающимися учебного материала определяется содержанием следующих разделов дисциплины:

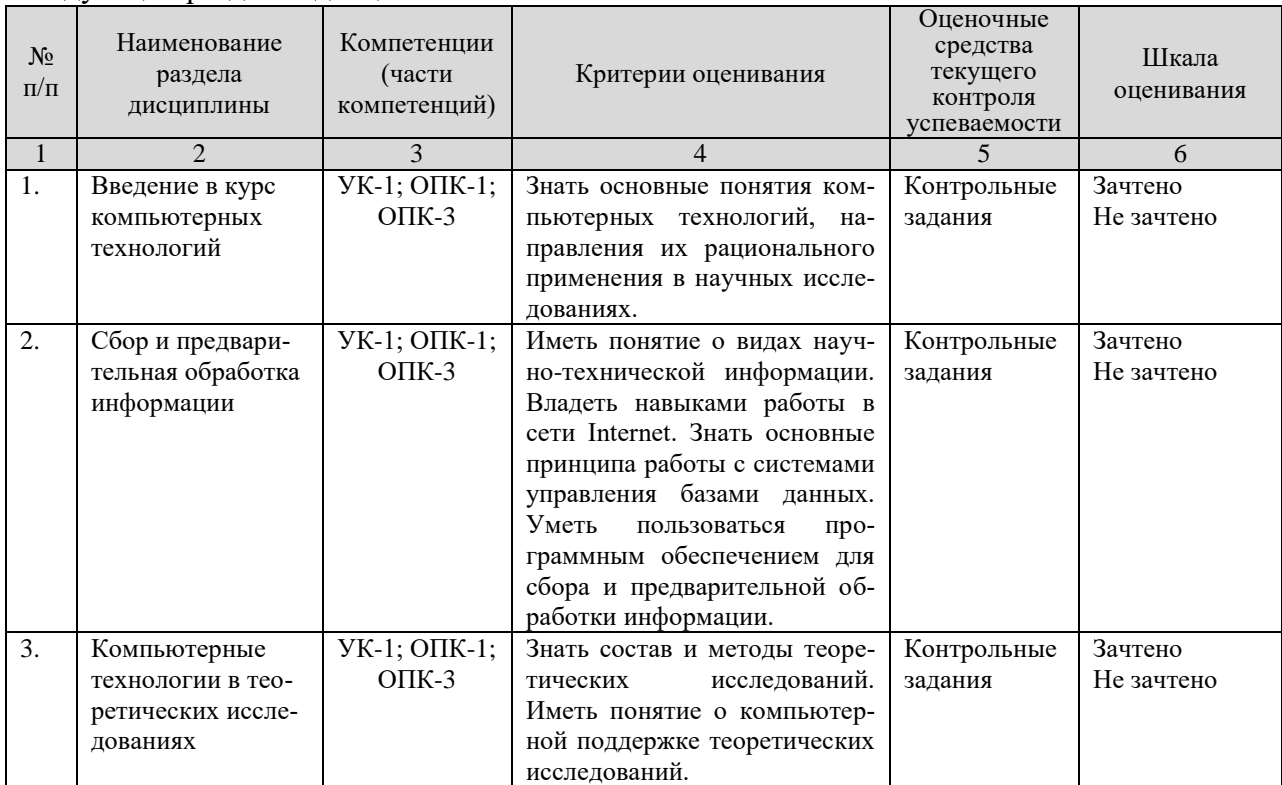

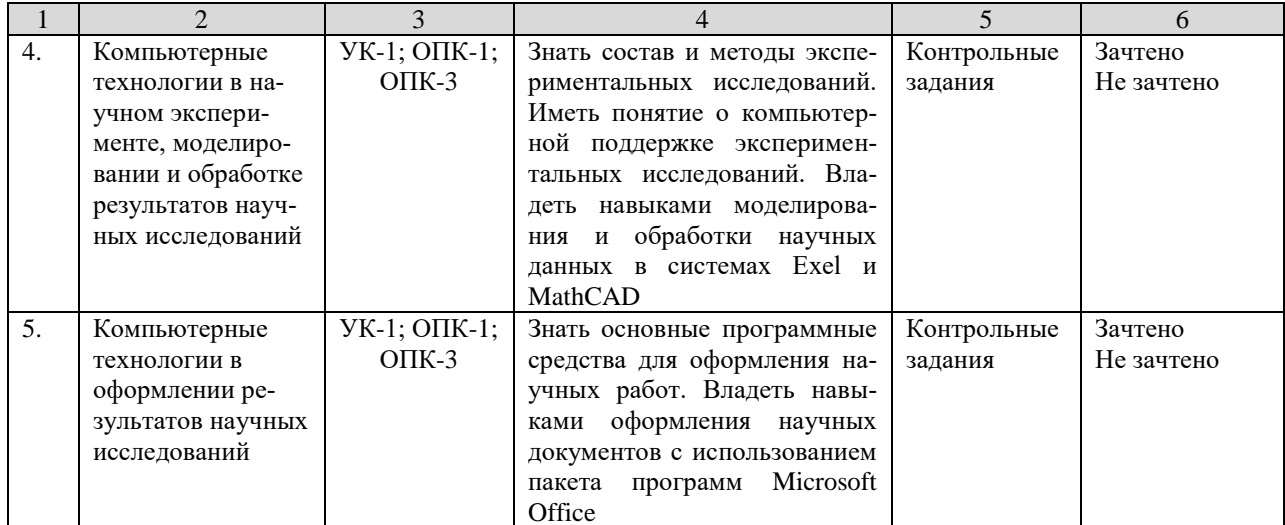

### 4. Показатели уровней сформированности компетенций на этапах их формирования

Результатом освоения дисциплины «Компьютерные технологии в науке и производстве в агроинженерии» является установление одного из уровней сформированности компетенций: высокий, повышенный, базовый, низкий.

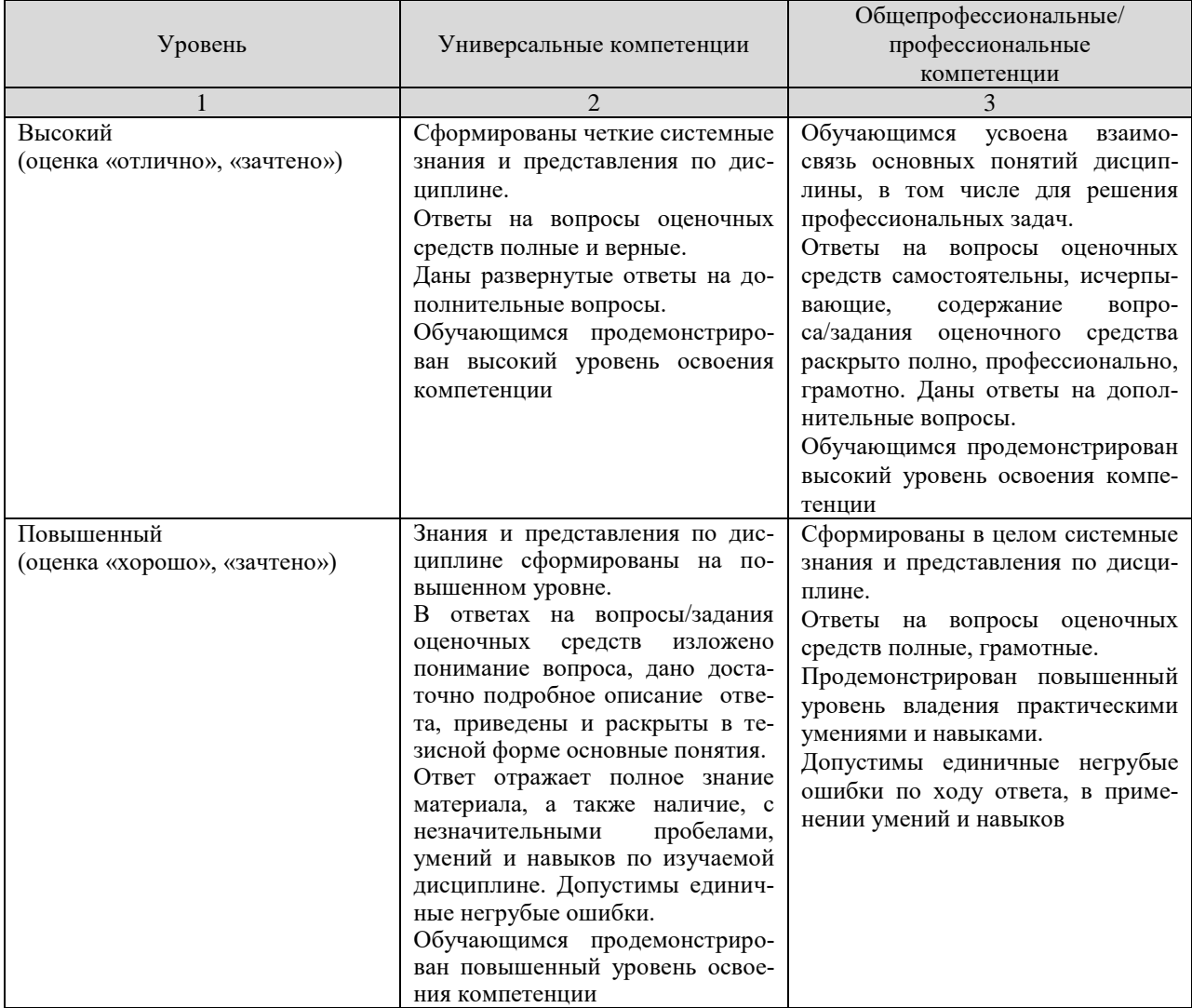

Показатели уровней сформированности компетенций

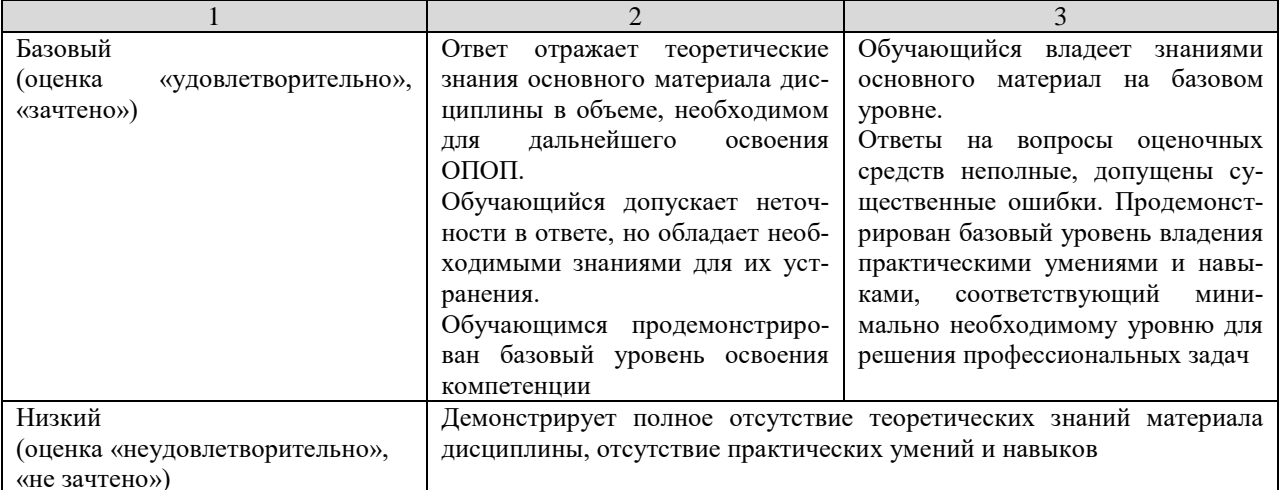

### 5. Оценочные средства и критерии сформированности компетенций

5.1. Оценочные средства для проведения промежуточной аттестации в форме зачета по дисциплине «Компьютерные технологии в науке и производстве в агроинженеnии»

### 5.1.1. Вопросы для подготовки к зачету

- 1. Компьютерные технологии. Основные понятия
- 2. Наука как объект компьютеризации
- 3. Виды научно-технической информации и ее обра-ботка
- 4. Основные сведения о сети Internet
- 5. **Spaysep Microsoft Internet Explorer**
- 6. Основы работы с СУБД Microsoft Office Access
- 7. Система оптического распознавания ABBYY FineReader
- 8. Состав и методы теоретических исследований
- 9. Компьютерная поддержка теоретических исследований
- 10. Задачи и состав экспериментальных исследований
- 11. Содержание этапа обработки результатов научных исследований
- 12. Табличный процессор Microsoft Office Excel в научных исследованиях
- 13. Система MathCad в научных исследованиях
- 14. Процесс и средства оформления научных работ
- 15. Комплексы взаимодействующих приложений. Ос-новные сведения
- 16. Обмен данными в Microsoft Office

#### 5.1.2. Контрольные задания для текущего контроля знаний студентов Контрольные задания для текущего контроля знаний

(пример задания)

### Контрольное задание 1 – Сбор и предварительная обработка информации с использованием Microsoft Internet Explorer, Word и Stylos

1.1. Проверить наличие папки с:\temp\kt. При отсутствии создать.

1.2. Открыть окна Word, Stylus и браузера Internet Explorer. Ознакомиться с содержанием экранов, меню и справок по программам.

1.3. Ознакомиться с материалами внешнего сервера УлГТУ (http://www.ulstu.ru). Затем перейти в электронный каталог библиотеки и слелать выборку по теме «экология» с 1999 г. Сохранить результаты в папке с:\temp\kt текстовым файлом labkt1-1.

1.4. Войти в сеть библиотек России по адресу [http://www.gpntb.ru/win/libnet, з](http://www.gpntb.ru/win/libnet)атем перейти по ссылке Каталоги и базы данных (справа наверху страницы).

1.4.1. Перейти по ссылке в Электронный каталог ГПНТБ России.

1.4.2. Сделать запрос на поиск литературы по системе MathCAD при следующих условиях:

– количество возвращаемых документов – 20;

– формат выдачи результатов поиска – «краткое описание»;

– тематика поиска – «Вычислительная техника»;

– ключевое слово –«mathcad». Год издания 1999.

1.4.3. Полученную выборку сохранить как текстовый файл под именем labkt1-2 в папке c:\temp\kt.

1.4.4. Войти в текстовый редактор Word. Открыть в нем файл labkt1-2 и на его основе сформировать список литературы по системе MathCAD. Сохранить файл под тем же именем и свернуть окно редактора.

1.5. В окне браузера открыть страницу сервера библиотеки МГУ: http://www.lib.msu.su и перейти по ссылкам English, Information... к общим сведениям о библиотеке на английском языке.

1.5.1. Отметить и скопировать в буфер обмена три первых абзаца английского текста.

1.5.2. Перейти в окно Word, открыть окно нового документа и восстановить в нем текст из буфера обмена. Сохранить текст под именем labkt1-3 в папке c:\temp\kt. Свернуть окно редактора.

1.6. Открыть окно системы Stylus.

1.6.1. Открыть файл labkt1-3 (через буфер обмена).

1.6.2. Выполнить перевод при вертикальном делении экрана.

1.6.3. Сохранить результат перевода в формате RTF файлом labkt1-4 в папке c:\temp\kt.

1.6.4. Для сравнения качества перевода открыть русский вариант страницы сервера библиотеки МГУ.

1.7. Открыть дополнительно в редакторе Word файлы labkt1-1,labkt1-4.

1.8. Предъявить преподавателю 4 файла: labkt1-1,...,labkt1-4.

1.9. Удалить файлы labkt1-1,....,labkt1-4.

### **5.1.3. Тестовые задания для текущего контроля знаний студентов**

1. Информация – это …

a. сведения, полученные из газет и журналов

b. совокупность фактов, явлений, событий, подлежащих регистрации и обработке

c. модель знаний

2. Современные информационные технологии – это …

a. компьютер и его периферийные устройства

b. моделирование технологических процессов

c. компьютерные способы обработки, хранения, передачи и использования информации в виде знаний

3. Основные принципы информационной технологии

a. сбор, обработка, передача данных

b. дружественный интерфейс, целенаправленность

c. интерактивность, интегрированность, гибкость

4. Автоматизация офиса – это …

a. Организация и поддержка коммуникационного процесса как внутри офиса, так и с внешней средой;

b. информационный учет и выполнение основного объема работ в автоматическом режи-Me:

с. автоматизация трудоемких процессов

5. Основные компоненты автоматизации офиса:

а. База данных, текстовый и табличный процессор, электронная почта, электронный календарь, аудио- и видеоконференции, факс-связь;

b. текстовый редактор, электронные таблицы, база данных;

с. обработка и сортировка данных, планирование событий, печать

- 6. Информационные системы предназначены
- а. для хранения и обработки больших объемов информации
- b. для трансформации данных
- с. для накопления информации

7. Существуют следующие типы моделей данных:

- а. имитационная, графическая, реляционная
- b. сетевая, банковская, картографическая
- с. реляционная, иерархическая, сетевая

8. Ключевое поле - это...

- а. поле для создания запросов
- b. поле, однозначно идентифицирующее каждую запись в таблице
- с. поле связи данных

9. База данных - это...

а. автоматизированное хранилище оперативно обновляемых данных

b. автоматизированный поиск информации

с. автоматизированный сбор информации

10. Запрос на выборку определяет

а. добавление данных из базовой таблицы

- b. отбор записи или поля базовой таблицы и порядок их сортировки
- с. сведения, извлекаемые из базовых таблиц, для сведения воедино по категориям

11. Отчеты предназначены для...

а. систематизации данных

**b**. печати данных

с. кодирования данных

12. Мультимедиа - это...

а. интерактивная технология, обеспечивающая работу с неподвижными изображениями, видеоизображением, анимацией, текстом и звуковым рядом

b. технические средства, позволяющие вводить и выводить статические и динамические графические образы

с. программы операционной системы Windows, обеспечивающие прослушивание и просмотр звуковых и видео файлов

13. Гипертекст – это...

- а. текстовой редактор пакета MS Office
- b. структура иерархического расположения информации
- с. программа обработки HTML-текстов

14. Локальная компьютерная сеть – это

a. компьютеры учебного класса, объединенные между собой для решения учебных задач b. сеть, узлы которой расположены на небольшом расстоянии друг от друга, и не использующая средства связи общего назначения

c. группа компьютеров, расположенных в одном здании и используемых в профессиональной деятельности

15. Глобальная информационная сеть – это

a. система пользователей, разнесенных на расстояние более одного километра, и выполняющих общую информационную задачу

b. объединение локальных сетей для осуществления их централизованного администрирования

c. структуры, объединяющие локальные информационные сети, имеющие общий протокол связи, методы подключения и протоколы обмена данными

16. Виртуальный университет…

a. проводит научные исследования, используя современные информационные технологии b. осуществляет образовательный процесс дистанционно, с использованием современных телекоммуникационных технологий и сетевых ресурсов Internet

c. организует образовательные консорциумы с целью определения развития мирового образовательного пространства

17. Виртуальные средства обучения включают…

a. виртуальные образовательные ресурсы

b. специализированные способы взаимодействия с информационной системой

c. программно-аппаратные средства виртуальной реальности

18. Дистанционное образование – это…

a. системно организованная совокупность средств передачи данных, информационных ресурсов, аппаратно-программного и -методического обеспечения, ориентируемая на удовлетворение образовательных потребностей пользователей

b. система, в которой реализуется процесс дистанционного обучения для достижения и подтверждения обучаемым определенного образовательного ценза, который становится основой его дальнейшей творческой и трудовой деятельности

c. универсальная гуманистическая форма обучения, базирующаяся на использовании широкого спектра традиционных, новых информационных и телекоммуникационных технологий

19. Методы обучения при дистанционной форме включают

a. информационный, частично-поисковый, репродуктивный, коммуникативный

b. репродуктивный, словесный, развивающий, игровой

c. информационно-рецептивный, репродуктивный, проблемное изложение, эвристический и исследовательский

20. Какие технологии относятся к третьему этапу дистанционного образования

a. видеоконференции

b. компьютерного обучения

c. неинтерактивные